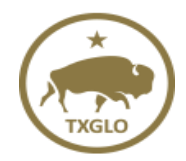

### **Texas General Land Office Community Development and Revitalization Texas Integrated Grant Reporting – TIGR**

# **Subrecipient's Vendor System Access Form**

*Please submit to TIGRhelp@recovery.texas.gov and your Grant Manager*

Subrecipient's please complete this form for your Vendors and their authorized staff to access TIGR. Elected Officials, Primary Contact and Authorized Reps are the only individuals who can authorize TIGR Access. If a General user is a Consultant and not on the Vendors staff, please add Firms name.

*Please note each user must have their own unique individual email address.*

#### **Subrecipient Name**:

Primary Contact: Business Phone number: Business Address: Main Email Address:

### **Vendors**:

#### **General User/Consultant:**

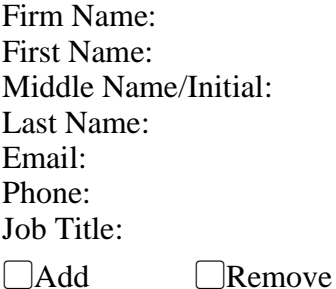

### **General User/Consultant:**

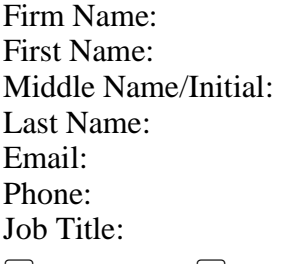

▢Add ▢Remove

## **General User/Consultant:**

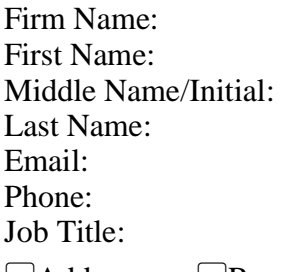

 $\Box$ Add  $\Box$ Remove

#### **General User/Consultant:**

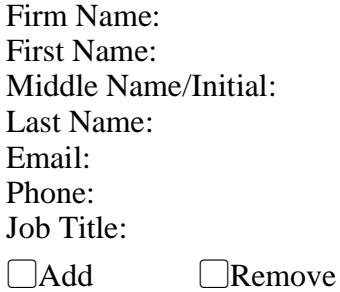

**General User/Consultant:**

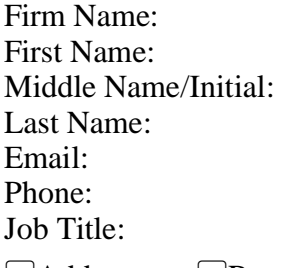

▢Add ▢Remove

#### **General User/Consultant:**  $n\,$  N $\cdot$

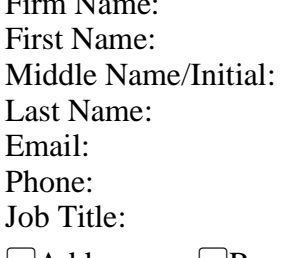

 $\Box$ Add  $\Box$ Remove